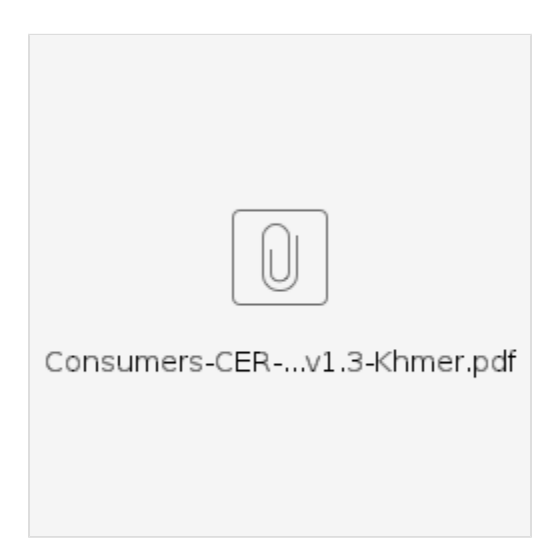

## **Related articles**

- $\bullet$
- $\bullet$  $\bullet$  $\infty$
- 
-